Name:

## Final

CS 121 Software Engineering Fall 2022

December 15, 2022

## Instructions

This exam contains 15 pages, including this one. Make sure you have all the pages. Write your name on the top of this page before starting the exam.

Write your answers on the exam sheets. If you finish at least 15 minutes early, bring your exam to the front when you are finished; otherwise, wait until the end of the exam to turn it in. Please be as quiet as possible.

If you have a question, raise your hand. If you feel an exam question assumes something that is not written, write it down on your exam sheet. Barring some unforeseen error on the exam, however, you shouldn't need to do this at all, so be careful when making assumptions.

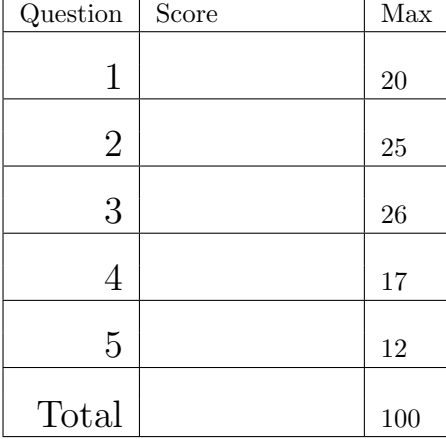

## Question 1. Short Answer (20 points).

a. (4 points) Briefly explain why the autograder for a project may fail to compile against your code if you add a **throws** clause to a method.

b. (4 points) Briefly explain the role of the *model* in the model–view–controller architecture.

c. (4 points) Briefly explain what statement coverage and branch coverage (also known as condition coverage) are in testing. Does full statement coverage imply full branch coverage? Explain briefly.

d. (4 points) In his No Silver Bullet paper, Brooks discusses the accidental difficulties of software engineering. Briefly explain what Brooks means by accidental difficulties and list two solutions that have been developed for accidental difficulties of software engineering.

e. (4 points) Briefly explain what delta debugging is and why it may be useful.

Question 2. Verifying Logs (25 points). In this question, you will implement methods to help verify that logs of events are correct. An event is an instance of the following class:

```
class Move {
```

```
// Represents a move of train from station start to station end
String train , start , end;
Move(String train , String start , String end) {
    this train = train; this start = start; this end = end;
```
} }

and a *log* is a List <Move>. You will write several methods that implement the following interface:

## interface Prop {

```
// Returns true if the property holds for entry i of the log
// Returns false otherwise or if i \ge log . size ()
boolean check(List<Move> log, int i);
```
}

Below, we say "Write a Prop C" to mean "Write a class C that implements Prop," and we say "p holds at i" for some Prop  $p$  to mean "calling  $p$ . check( $log, i$ ) returns true."

a. (5 points) Write a Prop TuftsStart such that TuftsStart  $\#$ check(log, i) is true if and only if the log entry at position i is a move that starts at the station "Tufts".

b. (5 points) Write a Prop And with a constructor And(Prop p1, Prop p2) such that And#check(log, i) is true if and only if both p1 and p2 hold at position i.

c. (5 points) Write a Prop Next with a constructor Next(Prop p) such that Next#check(log, i) returns true if and only if  $p$  holds at position  $i+1$ .

d. (5 points) Write a Prop Eventually with a constructor Eventually (Prop p) such that Eventually  $\#$ check(log, i) returns true if and only if **p** holds at some position  $j \geq i$ .

e. (5 points) Using new to create instances of the classes from parts a–d above, write code that creates a Prop object that checks that at position i, the log entry is a move that starts at Tufts, and there exists some position  $j > i$  (notice greater than, not greater than or equal to) at which the log entry is also a move that starts at Tufts.

Question 3. Reflection and Testing (26 points). In this problem, you will use reflection to build a very simple testing framework. Your framework will use the following two annotations, which will be explained in the questions below.

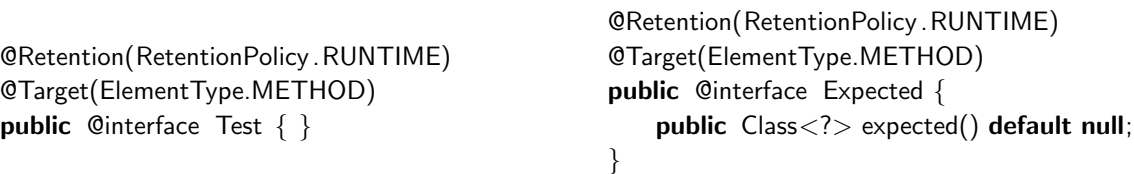

Here are some useful methods from the Reflection API; ignore checked exceptions thrown by these methods.

- Class<?> Class.forName(String s) return the class named s.
- Constructor<?> Class#getConstructor(Class<?>... parameterTypes) return the constructor with the given parameter types.
- Method $[]$  Class#getMethods $()$  return the methods of the class.
- boolean Class#isInstance(Object o) return true if and only if  $\circ$  is an instance of the class.
- Object Constructor#newInstance(Object... args) create a new instance using the constructor and the given constructor arguments args.
- Annotation Method#getAnnotation(Class<?> annotationClass) return the annotation of annotationClass if present on the method, otherwise return null.
- Object Method#invoke(Object obj, Object... args) call the method with obj as the receiver and arguments args.
- boolean Method#isAnnotationPresent(Class<?> annotationClass) return true if and only if an annotation from annotationClass is present on the method.

a. (5 points) Write a method List < Methods > tests (Class <? > c) that returns all the methods of c that have the @Test annotation.

b. (5 points) Write a method Class<?> expected(Method m) that takes a method m and either returns null if it does not have an @Expected annotation; or, if it does have an @Expected annotation, returns the value of the expected field of that annotation.

c. (16 points) Write a method List<Method> runTests(String clazz) that creates an instance of class clazz and invokes all its @Test methods, which you can assume take no arguments and return void. It returns a list containing any @Test methods that failed, i.e., that raised an exception when run. However, if any @Test method is also annotated @Expected(expected = exceptionClass), then it is considered to pass if it raises an exception that is an instance of exceptionClass, and to fail otherwise. The @Test methods can be called in any order. Your code may call the methods written in parts a and b above.

Question 4. Scheduling (17 points). In this question you will develop and use a class Scheduler that can force a multi-threaded Java program to follow a particular schedule. The class should work as follows:

- Scheduler has a constructor Scheduler (List <Thread> sched), which creates a scheduler that runs threads in the order given by sched.
- Scheduler has a method **void** yield (). Clients of a Scheduler must include code to call yield at the start of their run method, at the end of their run method, and any time they are willing to let another thread run.
- Each of the threads call yield , but initially the only thread that continues (i.e., for which yield returns instead of blocks) is the one listed as the first element of sched. The rest of the threads block. That first thread runs for a while and eventually calls yield , at which point it blocks and the second thread in sched runs. That runs until it calls yield , at which point it blocks and the third thread in sched runs, and so on.
- We won't specify what happens when the end of sched is reached; handle it however you like.
- You'll want to use locks and wait/ notifyAll or await/ signalAll for this problem. You can use Thread Thread.currentThread() to get the current thread.
- This class sounds complicated but doesn't need much code.

As an example, if Scheduler  $s = new$  Scheduler(List.of(t1, t1, t2, t1, t1, t2, t2, t2)) is shared between threads t1 and t2, the code below will print A B D C E F and both run methods will exit.

```
// Thread t1
void run() \{s. yield ();
  System.out. println ("A");
  s. yield ();
  System.out. println ("B");
  s. yield ();
  System.out. println ("C");
  s. yield ();
}
                                       // Thread t2
                                       void run() \{s. yield ();
                                         System.out. println ("D");
                                          s. yield ();
                                          System.out. println ("E");
                                          s. yield ();
                                          System.out. println ("F");
                                          s. yield ();
                                       }
```
a. (8 points) Write the class Scheduler as described above.

b. (9 points) In class, we showed how the following program has a data race, and therefore may sometimes print 1 instead of 2. Modify the code below to use Scheduler to force the threads to execute with a certain interleaving so the code always prints 1. Mark up the code below directly with your changes.

```
class Racer extends Thread {
```

```
static int cnt;
    void run() \{int y = \text{cnt};
        cnt = y + 1;}
class Main {
    static void main(String [] args) {
         Thread t1 = new Racer();
         Thread t2 = new Racer();
         t1. start (); t2. start ();
         try \{ t1. \text{join }(); t2. \text{join }() \} catch (InterruptedException e) \{ \}System.out. printlnt (Racer.cnt );
```
}

}

}

Question 5. Concurrency (12 points). For each of the following code snippets and scenarios, briefly explain any potential concurrency issues, or briefly explain why there are no such issues.

a. (3 points) Suppose the following class is used with multiple threads that call produce and consume:

```
class Buffer {
    Object buf;
    synchronized void produce(Object o) {
        if (buf != null) { wait (); }
        buf = o;notifyAll ();
    }
   synchronized Object consume() {
        if (buf == null) { wait(); }
        Object tmp = buf; but = null;notifyAll ();
        return tmp;
```

```
} }
```
b. (3 points) Suppose the fileAccess method is called from multiple threads.

```
Lock I = new ReentrantLock();void fileAccess () throws IOException {
    l . lock ();
    // Files . readAllLines (Path path) throws IOException reads all the lines of a file
    List \langle String\rangle lines = Files . readAllLines (Path.of("foo.txt"));
    l .unlock ();
}
```
c. (3 points) Suppose an instance of C is created and its inc and dec methods are called by multiple threads.

```
class C {
    static int cnt;
    void inc () { synchronized(this) { cnt++; } }
    static synchronized void dec() { cnt--; }
}
```
d. (3 points) Suppose an instance of D is created and its inc method is called by multiple threads.

```
class D {
    int cnt;
    Lock I = new ReentrantLock();
    void inc() \{int y;
         l . lock (); y = \text{cnt}; l . unlock ();
         l. lock (); cnt = y+1; l.unlock ();
} }
```